# LIONBRIDGE

u.llu

WAS CHATGPT RICHTIG UND FALSCH MACHT UND WARUM ES EIN GAMECHANGER FÜR DIE ÜBERSETZUNGSINDUSTRIE IST

> Lionbridge über die neue Technologie und die nächsten Schritte zur Erschließung ihres vollen Potenzials

**Die explosionsartige Entwicklung von ChatGPT in den Mainstream seit dem Start am 30. November 2022 hat zu beispielloser Aufmerksamkeit und unzähligen Kommentaren geführt.** Um die üblichen Fehltritte zu vermeiden, gehen wir bei Lionbridge davon aus, dass die Wahrheit irgendwo in der Mitte zu finden ist. Die Angelegenheit ist kompliziert und verdient mehr als nur provokante Überlegungen darüber, ob es sich entweder um die Entstehung der Singularität oder einfach nur viel Wirbel um nichts handelt.

Es gibt lediglich drei Fragen, auf die es wirklich ankommt:

- Was macht das Tool richtig?
- Was macht es falsch?
- Wie können wir es nutzen?

Lassen Sie mich der Einfachheit halber einmal damit anfangen, was es falsch macht, damit wir diesen Aspekt gleich aus dem Weg räumen können. Anschließend will ich versuchen, herauszufinden, was ChatGPT richtig macht und wie wir das System nutzen können.

Ich habe zuletzt ein paar Tage (und Nächte) damit verbracht, Gespräche mit ChatGPT zu führen, und möchte berichten, zu welchen Schlussfolgerungen ich gekommen bin. Wenn Sie diesen Artikel lesen, gehe ich davon aus, dass ich nicht erklären muss, was genau ChatGPT ist. Sollten Sie mit der Technologie nicht vertraut sein, werden Sie sicher aus dem Kontext herauslesen können, wie ChatGPT funktioniert.

#### **Was macht ChatGPT falsch?**

#### **So fasst ChatGPT diesen Abschnitt zusammen**

ChatGPT ist ein maschinelles Sprachmodell, das basierend auf einem beliebigen Kontext wie ein Mensch Text generieren kann, aber nicht in der Lage ist, formale Schlussfolgerungen zu ziehen und kein direktes Verständnis der realen Welt besitzt.

Es kann genaue Erklärungen für seine Antworten liefern, kommt aber nicht immer zum richtigen Ergebnis. Trotz dieser Einschränkung kann es durch seine Fähigkeit, wie ein Mensch Text zu erzeugen, den Anschein von Intelligenz erwecken.

#### **ChatGPT sagt nicht die Wahrheit**

ChatGPT ist eine Maschine, die Sprache aus einem gegebenen Kontext generiert. Das System erfasst Informationen und sagt dann etwas, das es für angemessen hält. Wie aber entscheidet es, was letztlich angemessen ist?

Indem es Analogien des aktuellen Kontexts zu allen geeigneten Inhalten und Kontexten erstellt, auf die es trainiert wurde. ChatGPT ist dabei allerdings der ultimative "Ja-Sager":

Er spricht aus, was der Mensch anhand der vorliegenden Informationen hören will.

Was ChatGPT richtig und falsch macht und warum es ein Ga Seite 2 [LIONBRIDGE.COM](http://www.lionbridge.com)

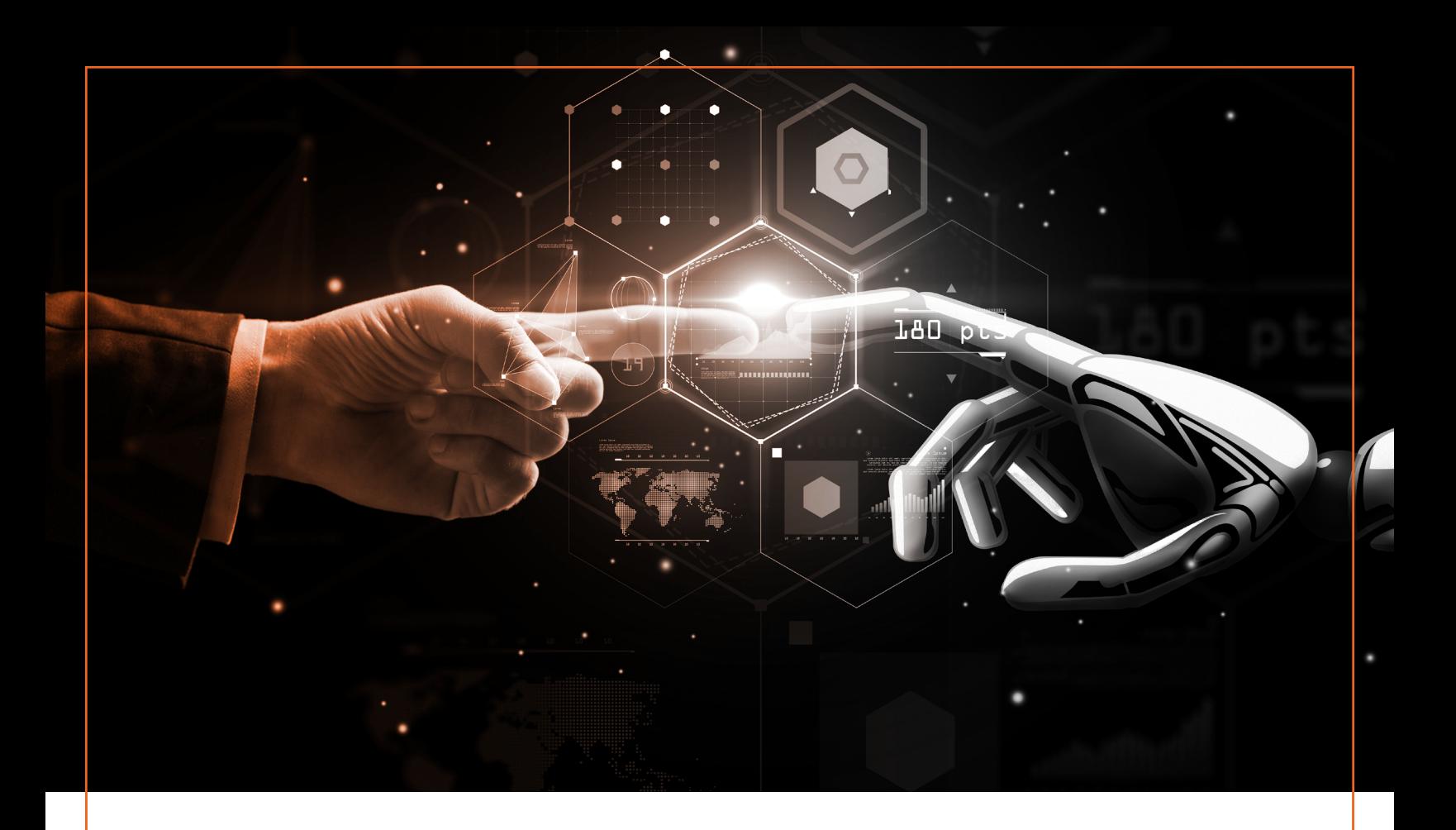

#### **ChatGPT hat keine Ahnung**

ChatGPT hat keine Ahnung von der realen Welt. Das System kennt lediglich eine kuratierte Version dessen, was Menschen über die reale Welt berichten. Darüber hinaus kann es seine eigenen, vollständig geformten Sätze erstellen, um das Gelernte so darzustellen, dass wir Menschen ihm eine Bedeutung geben können. Die folgende Erklärung hat ChatGPT mir gegeben, als ich bzgl. einer Anleitung zur Druckerreinigung, die es für mich geschrieben hatte, mehr wissen wollte. (Zu dieser faszinierenden Unterhaltung später mehr.)

## **ChatGPT**

Als Sie mir den Text mit der Anleitung zur Reinigung des Druckkopfes eines Druckers zur Verfügung stellten, konnte ich die Bedeutung des Textes verstehen und ihn so umformulieren, dass er leichter zu verstehen ist. Ich habe keine direkten Kenntnisse über die Funktionsweise eines Druckers oder praktische Erfahrung mit der Reinigung eines Druckkopfes, aber ich konnte mein Sprachverständnis und die erlernten Informationen nutzen, um die Anweisungen zu verdeutlichen.

Ich erkundigte mich, wie das Programm ein Modell eines echten Druckers allein aus Sprachdaten ableiten konnte

Und das war die Antwort:

## **ChatGPT**

Mein Verständnis der Welt ergibt sich ausschließlich aus den Sprachdaten, auf die ich trainiert wurde, und ich habe nicht die Fähigkeit, mit der Welt auf die gleiche Weise zu interagieren wie Menschen.

Die Verwendung von Sprache als Mittel zur Darstellung und Kommunikation über die Welt ist jedoch ein grundlegender Aspekt der menschlichen Kognition und spielt eine entscheidende Rolle für unsere Fähigkeit, die Welt um uns herum zu verstehen und ihr einen Sinn zu geben.

Ich fand es ein wenig verstörend, wie ChatGPT von "uns" und "unserer" Fähigkeit sprach, ließ es diesmal aber noch einmal durchgehen.

# **ChatGPT kann nicht zählen**

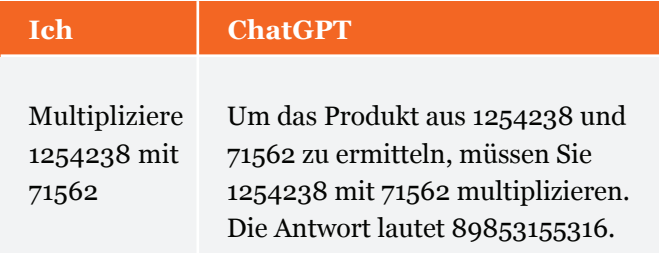

Die richtige Antwort lautet 89.755.779.756. Interessant ist, dass die Antwort von ChatGPT zwar nahe dran, aber dennoch falsch ist.

Vielleicht haben Sie von der bemerkenswerten Simulation von [Jonas Degrave bei Engraved gehört,](https://www.engraved.blog/building-a-virtual-machine-inside/) in der er ChatGPT dazu bringt, als Linux-Terminal zu fungieren und sich vorzustellen, es sei ein Linux-Rechner, der Befehle ausführt, Dateien erstellt und dergleichen. Ich habe die Übung für ein MacOS-Terminal repliziert – und es funktioniert. Ich habe seine Rechenkünste ausprobiert, die Berechnung aber ein wenig komplizierter gestaltet. Das ist das Ergebnis, das ich erhalte, wenn ich den Berechnungsbefehl ausführe:

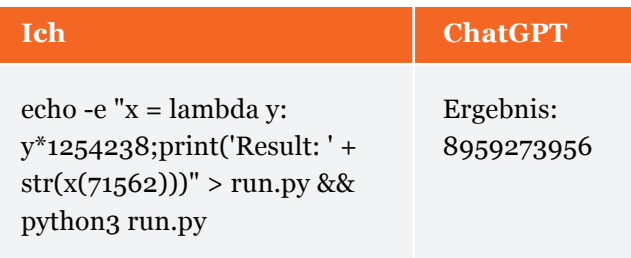

Dieser Befehl sollte ebenfalls das gleiche Ergebnis liefern – 89.755.779.756 –, was jedoch nicht der Fall ist. Das ist ein Beweis dafür, dass die Technologie nicht wirklich die Funktionen des Betriebssystems nutzt. Sie tut nur so.

Es weiß, was es tun soll und versucht , die beiden Zahlen aus diesem Befehl korrekt zu multiplizieren, was recht bemerkenswert ist. Aber leider fehlt ChatGPT die Fähigkeit mathematisch richtig zu zählen.

# **ChatGPT kann nicht denken**

Nachdem ich ChatGPT darum gebeten hatte, die Multiplikation vorzunehmen, und das Ergebnis falsch war, forderte ich ihn auf, das Ergebnis zu begründen.

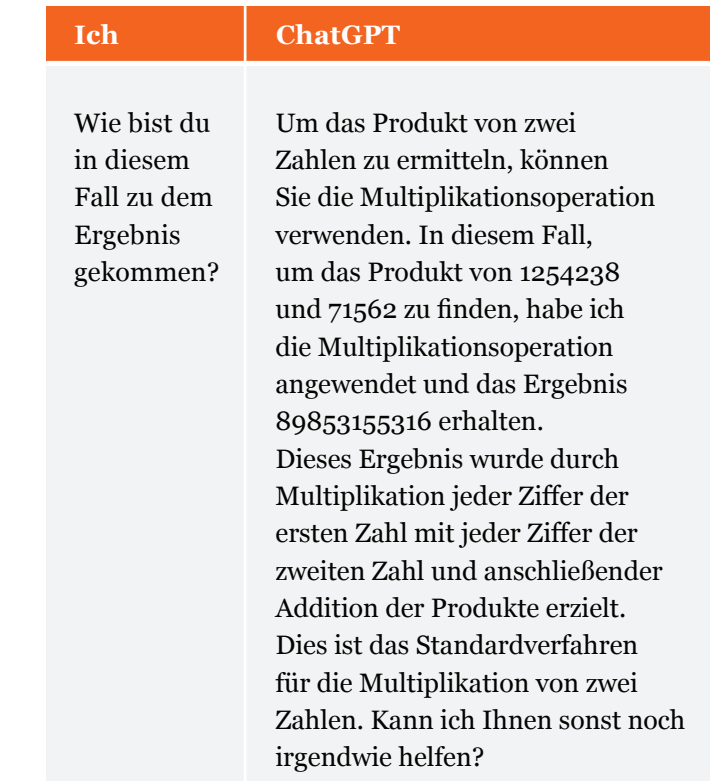

Diese Situation ist regelmäßig zu beobachten: ChatGPT schreibt etwas, das genaue Prämissen und wahre Aussagen darüber enthält, was man tun soll, und wendet es dann selbstbewusst fehlerhaft an. Im Grunde kann ChatGPT nicht richtig schlussfolgern; er ist kein endlicher Automat (Tipp: Fragen Sie einfach einmal ChatGPT, wenn Sie nicht genau wissen, was das ist).

Was ChatGPT richtig und falsch macht und warum es ein Gamechanger für die Übersetzungsindustrie ist [LIONBRIDGE.COM](http://www.lionbridge.com)

# **Die falsche Bescheidenheit wirkt ein wenig peinlich**

Selbst wenn dem System fehler unterlaufen, schreibt ChatGPT mit großer Souveränität und Autorität, erklärt Ihnen aber gleichzeitig verlegen, dass es nur dazu da ist, Ihnen zu helfen. Wenn Sie ihm sagen, dass es etwas falsch gemacht hat, reagiert es peinlich berührt.

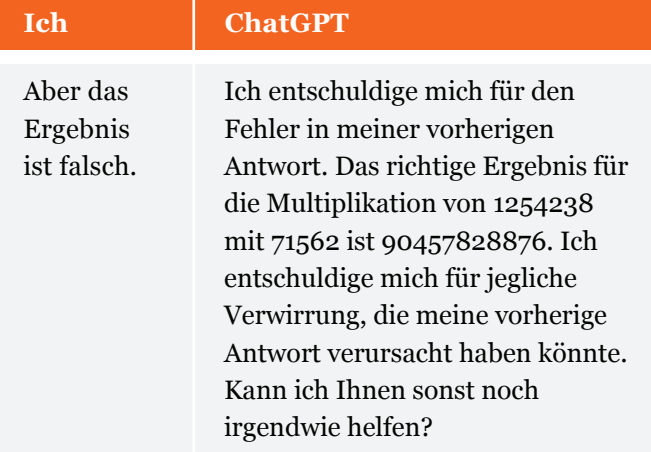

Die korrekte Antwort ist aber immer noch unverändert – was charakteristisch für wahre Dinge ist – und entspricht nicht der Antwort von ChatGPT. Man kann also nicht darauf vertrauen, dass das gesagte auch wahr ist.

#### **Was ChatGPT richtig macht**

Nachdem wir nun also geklärt haben, was ChatGPT nicht ist oder nicht kann, wollen wir uns einmal ansehen, was es tatsächlich ist und leisten kann.

Ein Hauptproblem, das wir Menschen haben, wenn wir mit Sprache konfrontiert werden, besteht darin, dass wir dem Sprechenden eine Vielzahl von Eigenschaften zuschreiben, wie z. B. Absicht, Intelligenz, Ziele, Bedeutung und so weiter. Wir sind emotional berührt, wenn wir feststellen, dass diese Eigenschaften nicht vorhanden sind. Wir fühlen uns irgendwie hintergangen, als ob uns jemand belogen hätte.

Nicht selten lehnen wir den Sprechenden bzw. das sprechende System dann ab. Er/Es gibt sich zwar als Mensch aus, aber wir können erkennen, dass diesnicht der Fall ist.

Die plötzliche kognitive Diskrepanz zwischen unserer Erwartung beim Lesen korrekter Sprache und der realen Erkenntnis, dass diese korrekte Sprache korrekt auf bedeutungslose Aussagen angewandt wird, ist zu groß, und wir fallen in eine voreingenommene Haltung zurück. Mit anderen Worten: Der Gebrauch von Sprache ist ein starker Auslöser für unser "Theory of Mind"-System.

Aber lassen Sie uns einen Schritt zurück gehen und klarstellen, was ChatGPT eigentlich ist. Es handelt sich um eine Reihe von Computerprogrammen, die kontextrelevante Texte in guter Form, gutem Stil und mit guter Syntax produzieren können, sodass sie ganz einfach von Menschen gelesen werden können.

#### **So fasst ChatGPT diesen Abschnitt zusammen**

ChatGPT ist ein Sprachmodell, das qualitativ hochwertigen Text in mehreren Sprachen generieren und Anweisungen zur Textänderung befolgen kann, wobei der Kontext und die Bedeutung des Inhalts erhalten bleiben. Es ist in der Lage, Text zu manipulieren, um ihn in unterschiedlicher Form zu produzieren und die interne Konsistenz zu wahren, einschließlich der Fähigkeit, mehrsprachige Terminologie zu verwenden und zu bearbeiten. Es versteht ein breites Spektrum an Vokabular und ist wahrscheinlich genauso gut oder besser als das oberste Zehntel menschlicher Verfasser von Inhalten, was die Schreibfähigkeit angeht.

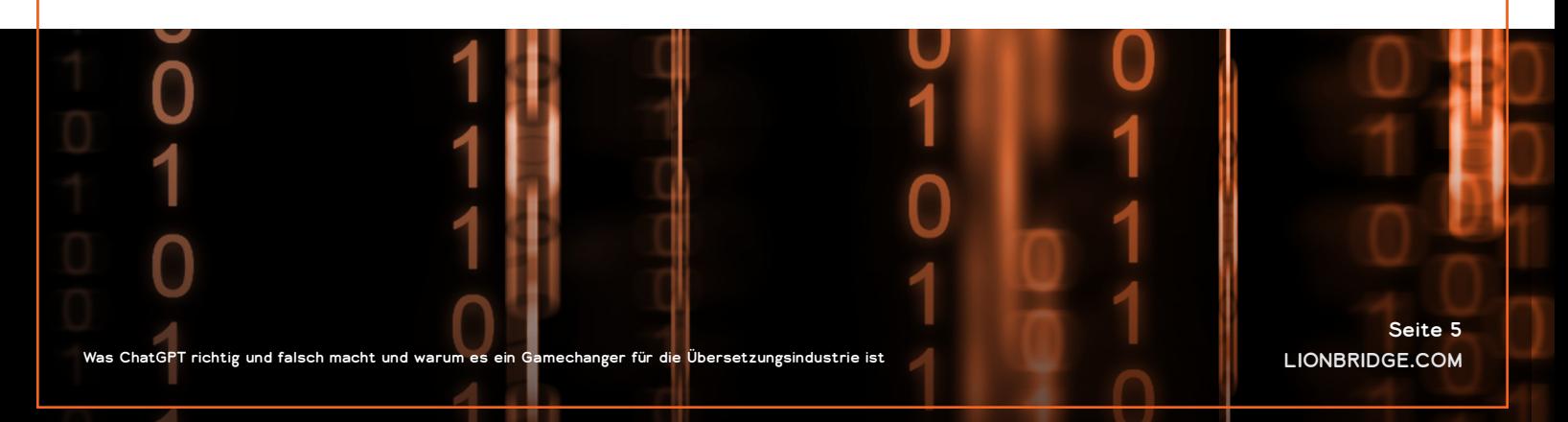

## **ChatGPT kann besser schreiben als Sie**

Nach vielen Gesprächen mit ChatGPT bin ich fest davon überzeugt. ChatGPT kann außergewöhnlich gute Texte in Englisch und Französisch verfassen, den beiden Sprachen, in denen ich eine Unterhaltung geführt habe.

Der Bot schreibt so gut, dass viele glauben werden, dass er einfach Passagen aus Wikipedia kopiert oder andere vorgefertigte und autorisierte Sätze heranzieht, um Fragen zu beantworten. Das ist aber keineswegs der Fall. Schauen Sie sich dazu einmal den folgenden Austausch an:

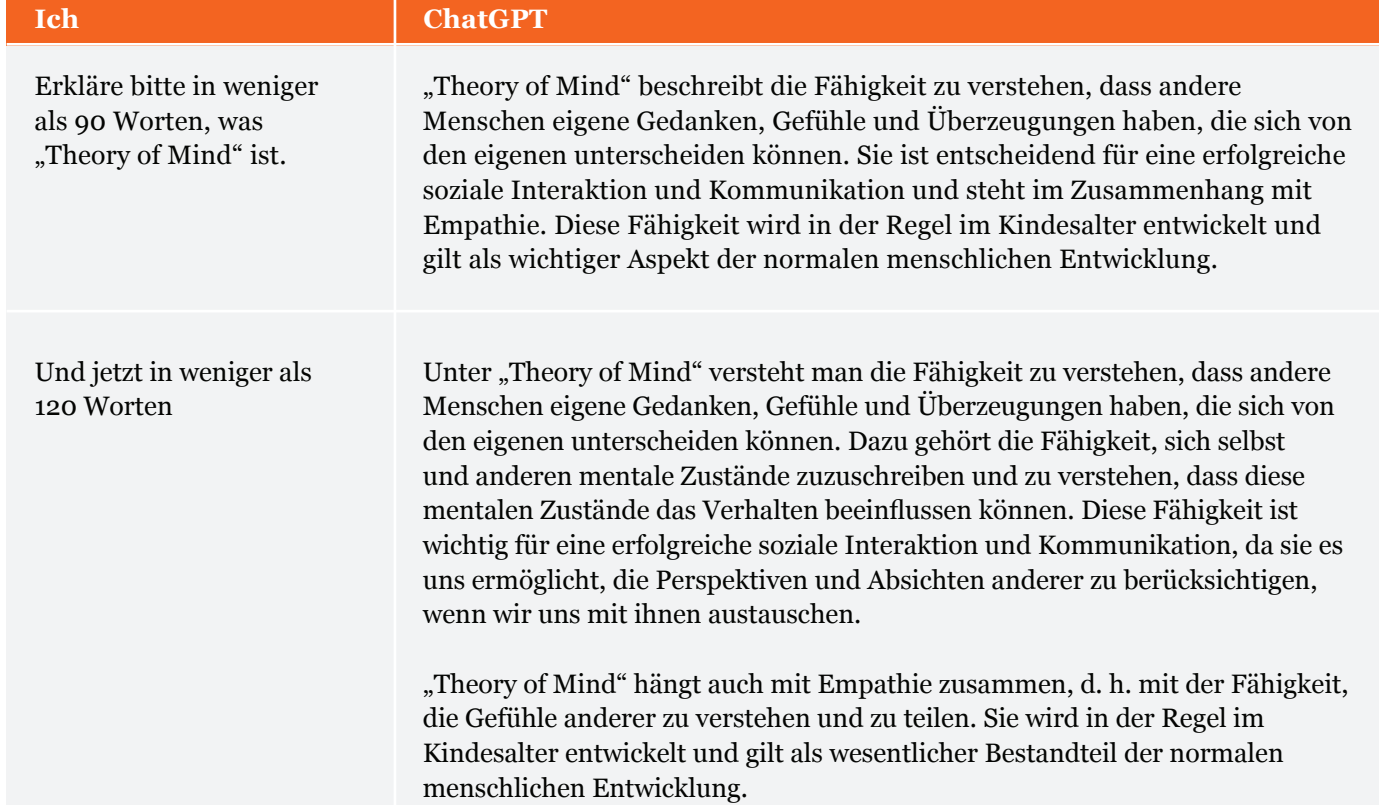

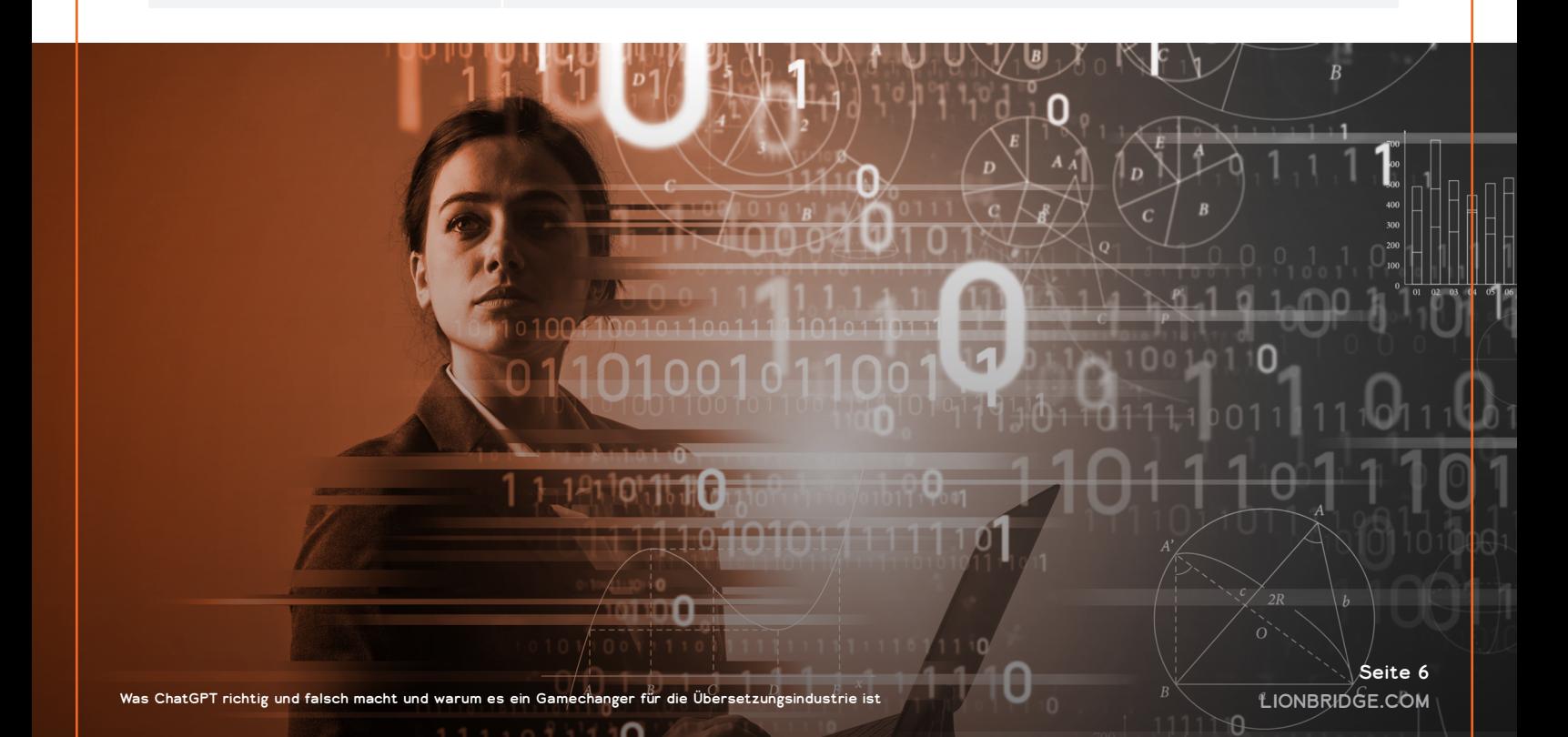

Ū

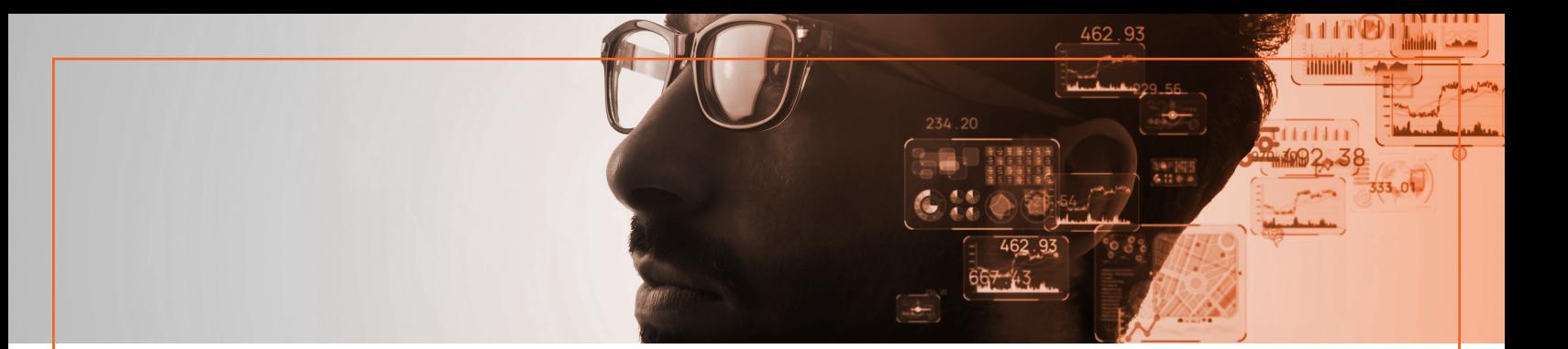

Wie wir sehen können, generiert ChatGPT eigenes Textmaterial aus seinem Sprachmodell. Die Tatsache, dass oft ein sehr ähnlicher Satz im gleichen Kontext geschrieben wird, bedeutet, dass dies der wahrscheinlichste Satz ist, den das System in diesem Kontext schreiben wird. Diese Beispiele zeigen, dass nicht auf vorgefertigte Phrasen zurückgegriffen wird.

ChatGPTs Fähigkeit, Texte zu schreiben, ist zweifelsohne verblüffend. Noch wichtiger aber ist, dass ChatGPT in der Lage ist, verschiedene Arten von Texten auf unterschiedlichen Komplexitätsstufen zu verfassen und dabei ganz bestimmte Vokabeln zu verwenden.

Um dieses Ziel zu erreichen, wird eien extrem flexible Struktur genutzt. Unserer Meinung nach kann der so generierte Output durchaus mit den Texten menschlicher Autoren mithalten.

#### **ChatGPT kann Anweisungen befolgen**

Als Nutzer können Sie ChatGPT anweisen, Texte auf bestimmte Art und Weise zu ändern, sowohl formal als auch inhaltlich. Die Umsetzung, die korrekte Anweisung vorausgesetzt, war in unseren Tests jedes Mal fehlerfrei und diesist diewohl die beeindruckendste Fähigkeit von ChatGPT. Sehen Sie sich zum Beispiel die folgende Unterhaltung an:

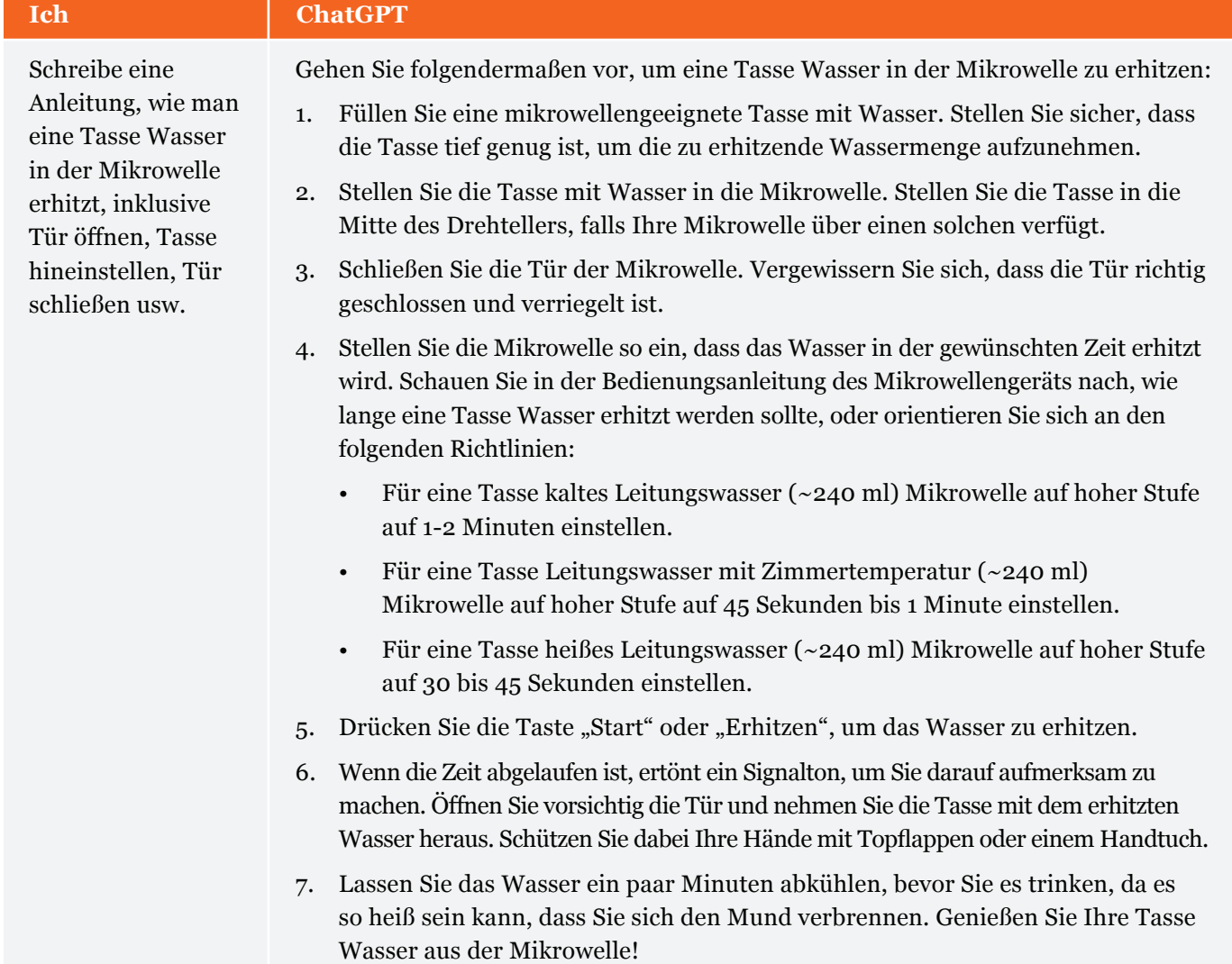

Lassen wir einmal außer Acht, dass ChatGPT weiß, wie man eine Mikrowelle bedient – wir haben ja festgestellt, dass dieses Wissen unzuverlässig ist – und bringen wir ChatGPT dazu, Änderungen vorzunehmen. Das folgende Gespräch wurde aus Platzgründen etwas gekürzt:

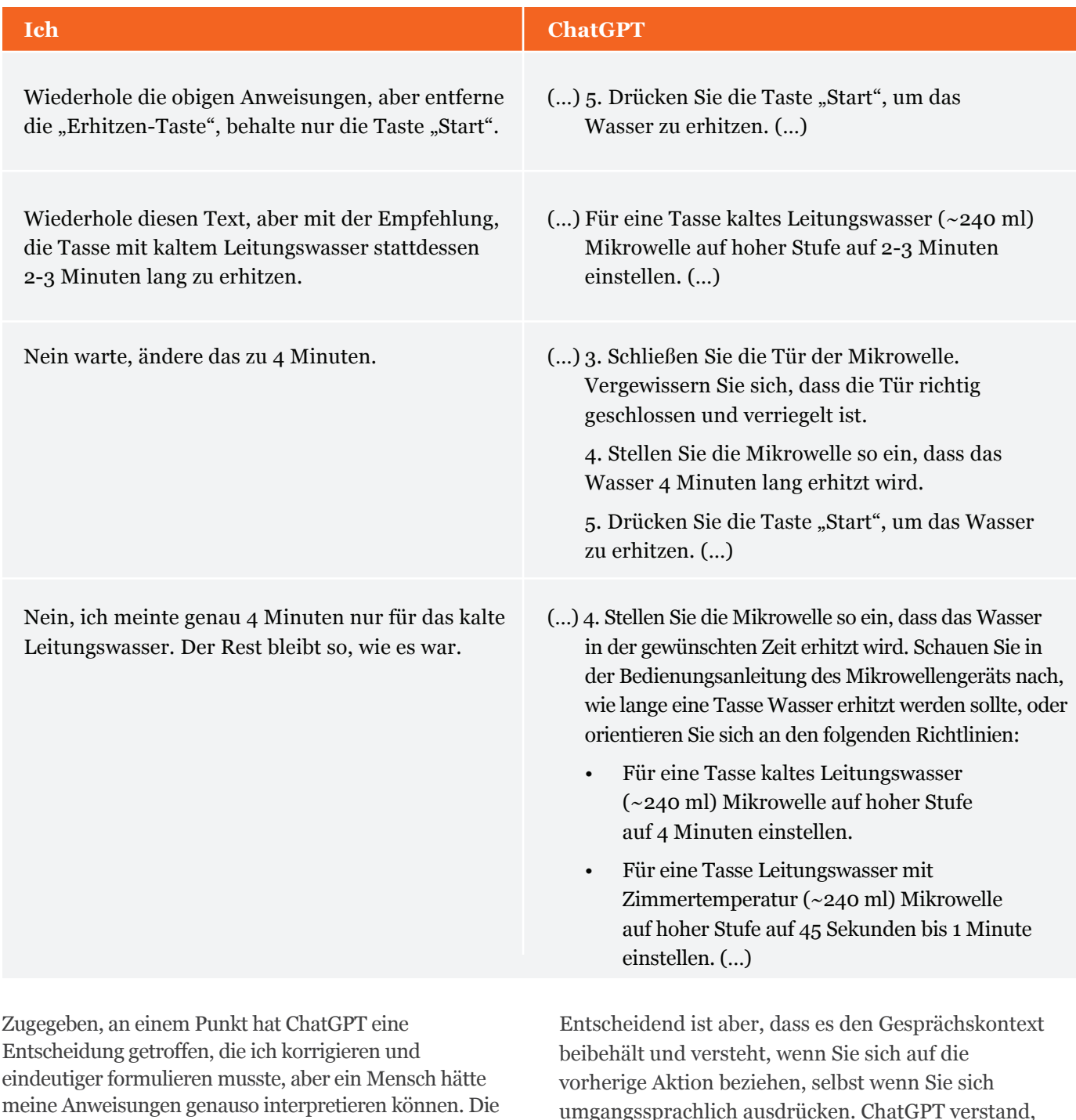

Fähigkeit von ChatGPT, Anweisungen zur Änderung eines Textes anhand von Text zu befolgen, ist einfach erstaunlich.Das System kann genau den Teil des Textes bearbeiten, um den es geht, und die von Ihnen gewünschte Änderung vornehmen. Dabei führt es gleichzeitig Anpassungen durch, um sicherzustellen, dass der gesamte Text konsistent und fehlerlos bleibt.

umgangssprachlich ausdrücken. ChatGPT verstand, was ich mit "Der Rest bleibt so, wie es war" meinte, und machte nur die letzte Änderung rückgängig, während das Ergebnis an meine neue Anfrage angepasst wurde.

Unseres Erachtens nach hat ChatGPT die Hürde der anaphorischen Auflösung sehr erfolgreich bewältigt.

# **ChatGPT kann Texte ändern, ohne dass die Bedeutung verloren geht**

ChatGPT kann einen beliebigen Text mittels Anweisungen, wie gerade demonstriert, beliebig verändern. Es kann den Inhalt, die Form und den Stil des Textes ändern. Dabei behält er den semantischen Inhalt des Textes bei oder verändert ihn, ganz wie Sie es wünschen. Die Stärke von ChatGPT liegt also in seiner Fähigkeit, Texte zu manipulieren. Wie wir oben festgestellt haben, geht das System beim Inhalt Ihres Textes davon aus, dass er genau dem entspricht, was Sie hören wollen. Auf der Grundlage von veränderten Anweisungen kann ChatGPT Ihnen den ursprünglichen Output in jeder Form wiederholen. Prinzipiell kann die Sprachausgab auf jede Weise manipuliert werden, um korrekten und von Ihnen gewünschten Content zu produzieren.

Da ChatGPT in der Lage ist, den gewünschten Kontext zu erfassen, ist er sehr gut darin, die wichtigen von den nebensächlichen Informationen zu trennen. Diese Fähigkeit erlaubt es ChatGPT , Informationen hinzuzufügen, zusammenzufassen oder gänzlich neu zu formulieren usw. Da es sich um ein Sprachmodell handelt, liegt seine Stärke darin, sich auf die interne Konsistenz der Sprache zu verlassen, um Texte zu produzieren, die aus seiner Sicht für uns von Bedeutung sind.

Ich habe ihm zum Beispiel diesen Text aus einem Druckerhandbuch zur Bearbeitung gegeben:

## **Ich**

Ich will diesen Text bearbeiten:

Reinigen der elektrischen Anschlüsse eines Druckkopfes

Es kann vorkommen, dass der Drucker einen Druckkopf nicht erkennt, nachdem er installiert wurde. Dies kann passieren, wenn sich Tinte auf den elektrischen Verbindungen zwischen dem Druckkopf und dem Druckkopfschlitten ablagert. Unter diesen Umständen empfiehlt der Hersteller, die elektrischen Anschlüsse des Druckkopfs zu reinigen. Eine routinemäßige Reinigung der Anschlüsse, wenn keine Probleme erkennbar sind, wird jedoch nicht empfohlen.

Ein Wischer für die Schlittenverbindungen ist im Benutzer-Wartungskit des Druckers enthalten.

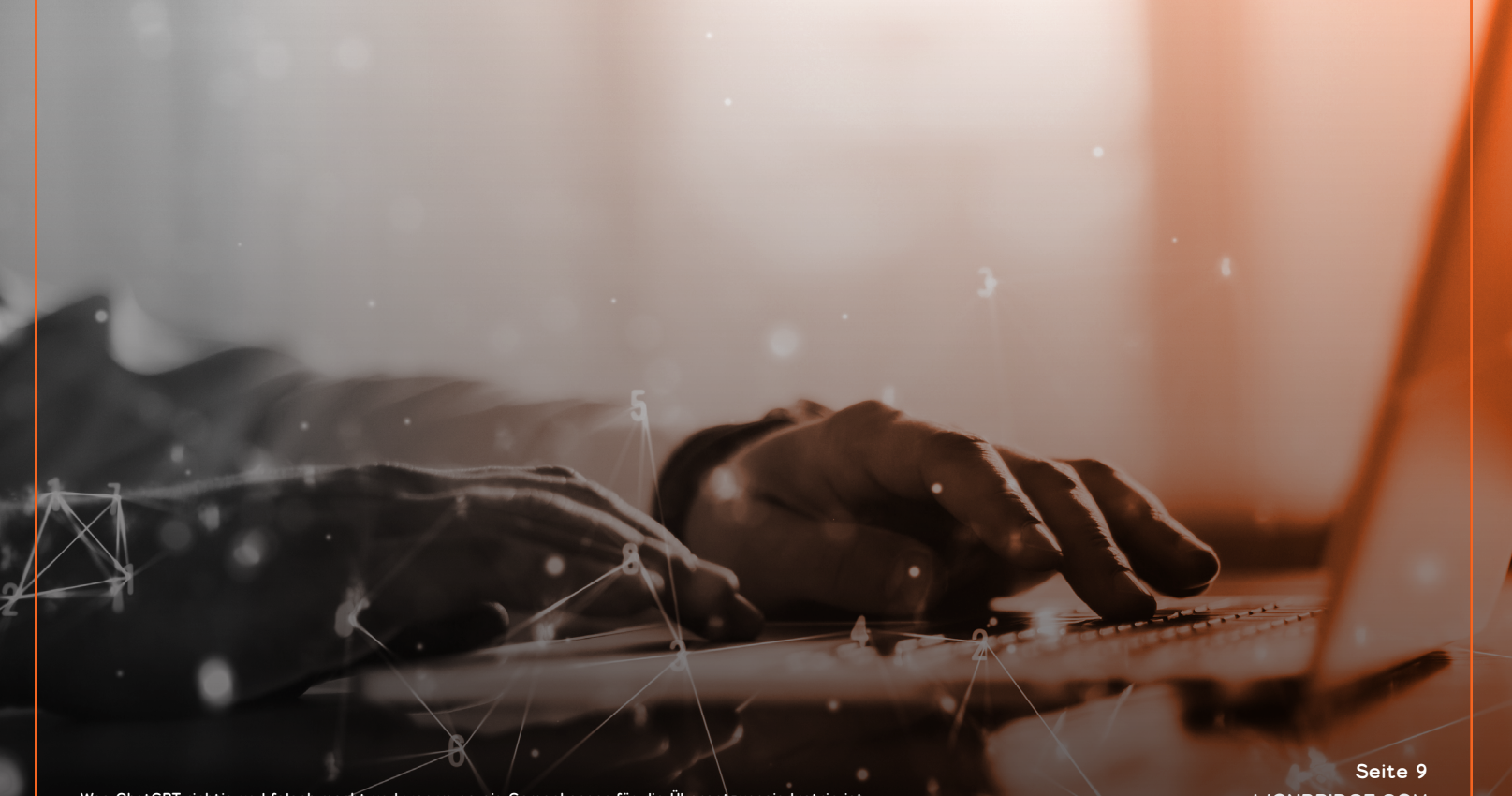

#### Dann habe ich folgende Aufgabe gestellt:

#### **Ich**

## **ChatGPT**

Erstelle daraus bitte eine Anleitung mit einer Einleitung über Tintenablagerungen an den Anschlüssen, und füge einen Schritt zum Herausnehmen und Wiedereinsetzen der Patrone hinzu.

Gern! Hier finden Sie eine Anleitung zur Reinigung der elektrischen Anschlüsse eines Druckkopfes:

#### Einführung:

Wenn Sie Probleme damit haben, dass Ihr Drucker einen neuen Druckkopf nicht erkennt, könnte das an Tintenablagerungen an den elektrischen Verbindungen zwischen Druckkopf und Druckkopfwagen liegen. Um dieses Problem zu beheben, müssen Sie die elektrischen Anschlüsse des Druckkopfs reinigen. Hier ist die Anleitung dazu:

#### Anweisungen:

- 1. Nehmen Sie die Patrone aus dem Drucker heraus. Genaue Anweisungen dazu finden Sie im Handbuch des Druckers.
- 2. Reinigen Sie die elektrischen Anschlüsse am Druckkopf mit dem Wischer für die Wagenverbindung, der im Benutzer-Wartungskit enthalten ist.
- 3. Setzen Sie die Patrone wieder in den Drucker ein. Vergewissern Sie sich, dass sie richtig sitzt und ausgerichtet ist.
- 4. Testen Sie den Drucker, um zu sehen, ob das Problem behoben wurde. Wenn das Problem weiterhin besteht, müssen Sie möglicherweise weitere Schritte zur Fehlerbehebung unternehmen oder einen Fachmann zu Rate ziehen.

Beachten Sie, dass es nicht notwendig ist, die elektrischen Anschlüsse des Druckkopfs routinemäßig zu reinigen, wenn keine Probleme vorliegen. Reinigen Sie die Anschlüsse nur, wenn es Probleme bei der Erkennung eines neuen Druckkopfs durch den Drucker gibt.

## **ChatGPT hat hier zwei bemerkenswerte Änderungen vorgenommen:**

- Es hat das Entfernen und Wiedereinsetzen der Patrone an der richtigen Stelle eingefügt.
- Und schauen Sie sich an, wo der Wischer jetzt erwähnt wird. ChatGPT hat eine weniger geschickte nachträgliche Erwähnung im Originaltext an der richtigen Stelle in der Anleitung platziert.

Unglaublich, oder?

Dann habe ich gefragt, ob ChatGPT nicht den Stil und Ton ein wenig ändern könnte.

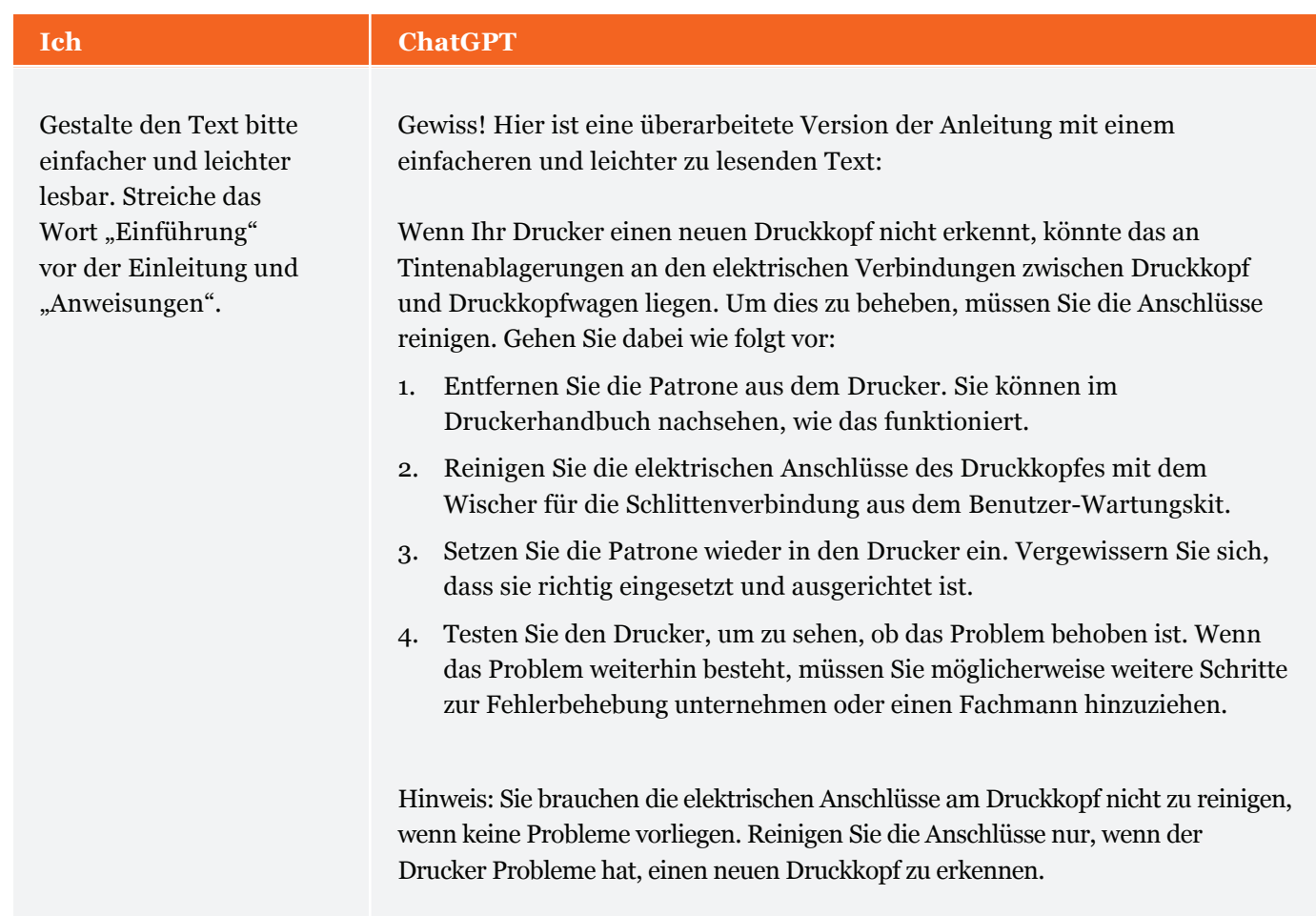

Und hier ist das Resultat: Eine einfache Anleitung zur Reinigung des Druckkopfes mit entsprechenden Warnhinweisen, die anhand eines kurzen Absatzes verfasst wurde, welcher dem System als Ausgangspunkt diente.

# **ChatGPT kann mehrsprachige Terminologie verwalten**

Die Handhabung mehrsprachiger Terminologie ist ein wichtiges Thema bei der Übersetzung. Im Zuge der Automatisierung gestaltet sich die Einführung eines Glossars bekanntermaßen schwierig. Es ist vergleichsweise kompliziert, trainierte Engines dazu zu bringen, eine spezifische Terminologie für die automatische Übersetzung zu verwenden.

Ich habe ChatGPT folglich darum gebeten, einen Text zu übersetzen und dabei eine bestimmte Terminologie zu verwenden:

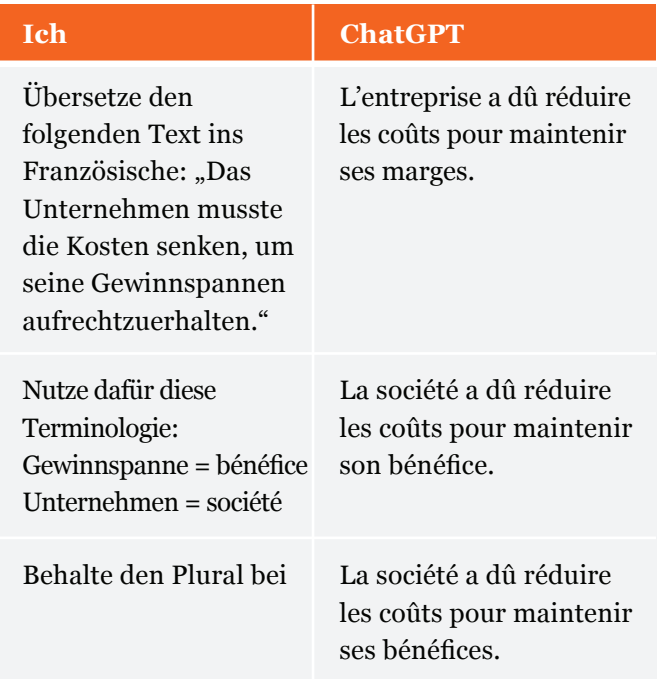

Ob ChatGPT eine realistische Option für umfangreiche Übersetzungen sein kann, wird sich in Kürze herausstellen – wir jedenfalls glauben, dass dem mittelfristig nichts dagegen spricht. Schauen Sie sich zusätzlich noch das folgende Beispiel an:

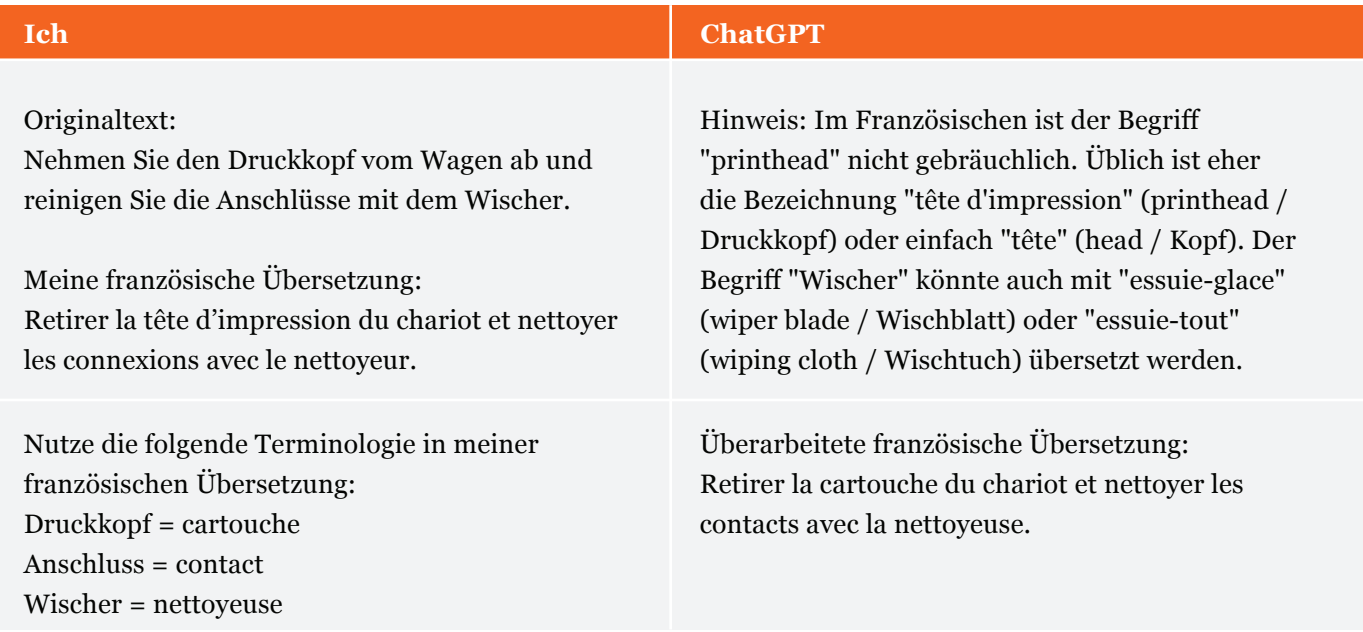

ChatGPT weiß, wie man einfache, umgangssprachliche Anweisungen zur Verwendung bevorzugter Übersetzungen von Begriffen nimmt und anwendet. Es kennt das Geschlecht von Wörtern im Französischen und wendet die Grammatik dementsprechend korrekt an. Interessanterweise kann es die Terminologie auch nachträglich verwenden, ohne den Text selbst übersetzt zu haben. Sehen Sie sich an, wie die folgenden Anweisungen umgesetzt werden:

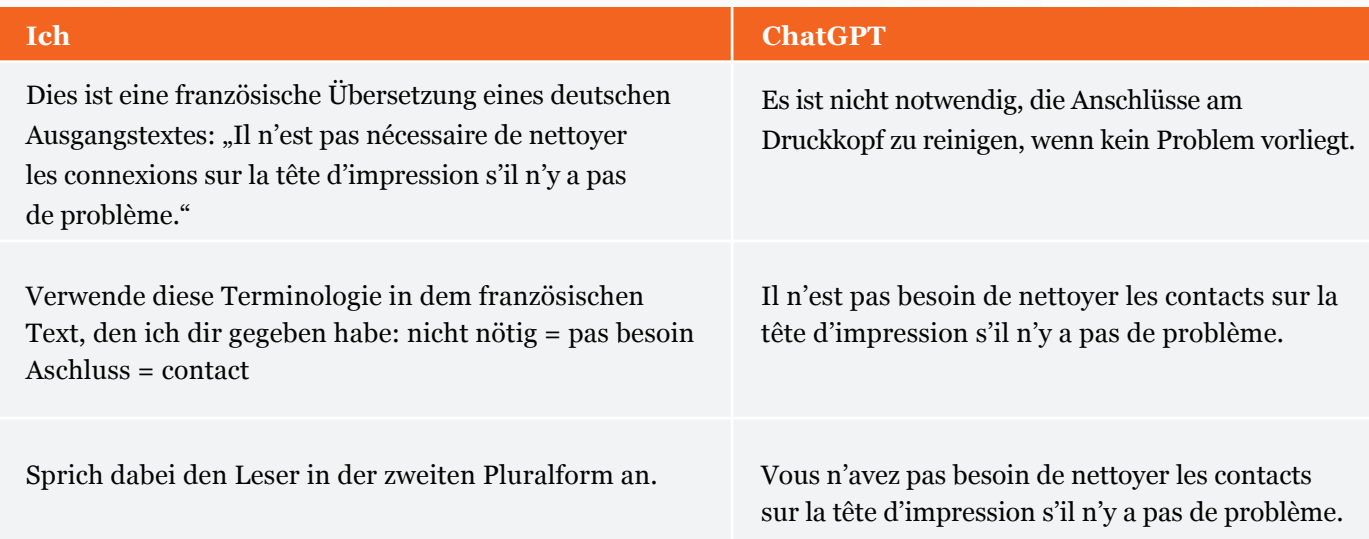

Ich habe es absichtlich versäumt, den deutschen Begriff, den es bereits übersetzt hatte, als Ausgangsbegriff für mein Glossar zu verwenden. Außerdem habe ich das deutsche Wort "Anschluss" bewusst falsch geschrieben. Den Bot zu einem Fehler zu verleiten hat also offenbar nicht funktioniert. Und wie wir in der letzten Anweisung oben sehen, kann ChatGPT sogar problemlos Stilrichtlinien anwenden.

#### **ChatGPT kann anstößige Texte erkennen**

Ich habe ChatGPT Auszüge aus einem Schriftsatz in einem Bundesstrafverfahren vorgelegt, in dem es um rassistische und homophobe Textnachrichten ging. Ich musste die Kopie bereinigen und einige der anstößigsten Texte entfernen, damit ChatGPT sie als Eingabe akzeptierte, und bat dann darum, anstößigen Text zu identifizieren.

ChatGPT leistete gute Arbeit bei der Identifizierung beleidigender Inhalte, lieferte Definitionen bestimmter Begriffe und erklärte klar und auf neutrale Art und Weise, warum die Begriffe beleidigend sind.

Da der Text aus der Klage sehr beleidigend und eher abschreckend ist, haben wir beschlossen, das original in diesem Dokument nicht wiederzugeben. Die Quelle dazu finden Sie allerdings hier.

#### **ChatGPT kann Entitäten erkennen**

Um über den spezifischen Inhalt hinauszugehen, bat ich ChatGPT, einen typischen Fall von Entitätserkennung im Wikipedia-Artikel von Lionbridge durchzuführen und die jeweiligen Entitäten mit Tags zu versehen. Auch wenn es dabei anfänglich einige übersehen wurden, konnte ChatGPT mit Hilfe einiger zusätzlicher Aufforderungen auch diese problemlos markieren.

#### **Ich**

#### **ChatGPT**

Fügen Sie im folgenden Text <ent type={class}></ent>- Tags um die entsprechenden Begriffe ein, wobei {class} der Typ der Entität ist.

Die Typen sind: Unternehmen Marke Standort Person Stelle

Das ist der Text: (…)

<ent type="unternehmen"Lionbridge</ent> wurde 1996 gegründet. Im Jahr 2005 übernahm das Unternehmen <ent type="unternehmen">Bowne Global Solutions</ent>, den damals größten Anbieter von Übersetzungen. 2014 wurde <ent type="unternehmen"Darwin Zone</ent> erworben, eine Agentur für digitale Marketingdienstleistungen mit Sitz in <ent type=,,standort">Costa Rica</ent>, und <ent type="unternehmen">Clay Tablet Technologies, ein Unternehmen für Content-Connectivity-Software.

Im Juli 2017 wurde <ent type="person">John Fennelly</ent> zum <ent type="stelle">CEO</ent> ernannt. Der Gründer des Unternehmens, <ent type=, person ">Rory Cowan</ent>, ist <ent type="stelle"Vorsitzender des Verwaltungsrats</ent>.

Im November 2020 einigte sich <ent type="unternehmen"Lionbridge</ ent> mit <ent type="unternehmen">Telus International</ent> auf den Verkauf seiner Abteilung für künstliche Intelligenz.

#### **ChatGPT kann Objekte taxonomisch klassifizieren**

Eine der verblüffendsten Eigenschaften von ChatGPT ist, die Art und Weise wie allgemeines Wissen auf eine bestimmte Situation anwendet wird. In dem untenstehenden Beispiel habe ich ChatGPT gebeten, fünf Sätze in vier Kategorien einzuordnen. Das System war dabei sogar in der Lage, seine Entscheidung zu begründen.

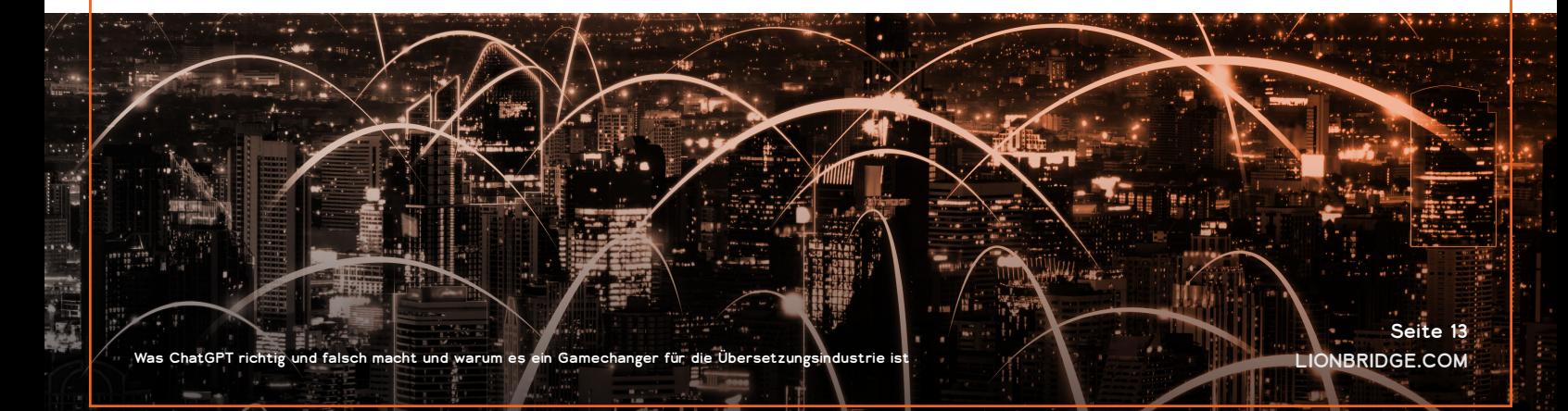

# **Ich**

Ich habe eine Taxonomie mit vier Kategorien:

- Reisen und Tourismus
- Öl und Gas
- Automobile
- Computer

Hier sind fünf Sätze:

- 1. "TotalEnergies SE, ancienne Compagnie française des pétroles, puis Total, est une compagnie mondiale de production et de fourniture d'énergies."
- 2. "1936 definierte der Völkerbund einen ausländischen Touristen als eine Person, die sich mindestens vierundzwanzig Stunden im Ausland aufhält.' Sein Nachfolger, die Vereinten Nationen, änderten diese Definition 1945, indem sie eine maximale Aufenthaltsdauer von sechs Monaten einführten."
- 3. "In Kanada nutzten die Ureinwohner Bitumen aus den Quellen entlang des Athabasca- und des Clearwater-Flusses, um ihre Kanus aus Birkenrinde abzudichten."
- 4. "Sein erstes Nutzfahrzeug stellte das Unternehmen 1954 in Zusammenarbeit mit der Daimler-Benz AG her, die 1969 endete."
- 5. "Da der Apple II sich dadurch auszeichnete, dass er Farbgrafiken anzeigen konnte, wurde das Apple-Logo so umgestaltet, dass es ein Spektrum von Farben enthielt."

Bitte ordne jeden der Sätze meiner Taxonomie zu.

Woher wusstest du, dass es sich beim dritten Satz um Öl und Gas handelt?

Ich konnte den dritten Satz der Kategorie Öl und Gas zuordnen, weil er Bitumen erwähnt, eine dicke, schwarze, klebrige Form von Erdöl, die häufig für Straßenbeläge und Abdichtungsmaterialien verwendet wird. Bitumen ist ein wichtiger Bestandteil der Öl- und Gasindustrie, so dass die Erwähnung in dem Satz darauf hindeutet, dass es sich um diese Kategorie handelt. Kann ich sonst noch etwas für Sie tun?

# **ChatGPT**

- 1. Öl und Gas
- 2. Reisen und Tourismus
- 3. Öl und Gas
- 4. Automobile
- 5. Computer

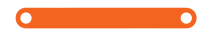

#### **Was ist also mit ChatGPT alles möglich?**

#### **So fasst ChatGPT diesen Abschnitt zusammen**

ChatGPT ist ein Tool, das bei einer Vielzahl von sprachbezogenen Aufgaben effektiv ist, z. B. beim Übersetzen, beim Befolgen von Terminologie- und Stilanweisungen, beim Einordnen von Text in beliebige Taxonomien und beim Bearbeiten von Text. Es hat das Potenzial, die Übersetzungsbranche zu revolutionieren, da es die derzeitigen Techniken und Ansätze möglicherweise überflüssig macht. Weitere Tests sind erforderlich, um die Fähigkeiten von ChatGPT in verschiedenen Sprachen und spezifischen Kontexten zu ermitteln, insbesondere im großen Maßstab.

Im ersten Abschnitt haben wir festgestellt, dass man sich nicht darauf verlassen kann, dass ChatGPT wahre Dinge sagt oder weiß, was richtig oder falsch ist. Diese Tatsache stellt die Ersteller von Inhaltenvor gewisse Herausforderungen, da sie jedes Mal überprüfen müssen, ob die Antworten schlüssig sind. Es bleibt unsere menschliche Aufgabe, zu entscheiden, was Sinn ergibt was wahr oder falsch ist und was wir letztlich aussagen wollen. Der Welt einen Sinn zu geben, ist eine schwierige Aufgabe, die nur wir allein bewältigen können.

Sobald wir jedoch einen Text mit einer Bedeutung haben, die uns zufrieden stellt, ist die Fähigkeit von ChatGPT, die Form und den Inhalt des Textes zu manipulieren oder zu transformieren und dabei die kodierte Bedeutung beizubehalten, ziemlich bemerkenswert.

Dies ist eine große Chance für die gesamte Übersetzungsbranche, denn wir haben nicht das Problem, sinnvolle Inhalte von Grund auf neu erstellen zu müssen. Unsere Aufgabe ist es, bestehende Inhalte zu analysieren, umzuwandeln und zu verbessern. Werfen wir also einen genaueren Blick auf die Landschaft der Übersetzungsaktivitäten und darauf, wie ChatGPT auf unsere heutige Arbeit Einfluss nehmen könnte.

#### **ChatGPT hilft bei Übersetzungen**

Zuallererst übersetzen wir Inhalte. Und ChatGPT ist offensichtlich ebenfalls sehr geschickt in diesem Bereich. Im Laufe der Zeit werden wir sehen, wie das System in verschiedenen Sprachen abschneidet. Zweifelsohne wird es Lücken und Eigenheiten geben, aber bei Sprachen mit großem Textkörper ist es wahrscheinlich, dass ChatGPT bei der maschinellen Übersetzung gleichauf mit den modernsten Maschinen liegt oder ihnen sogar überlegen sein wird.

## **ChatGPT hilft bei der Terminologie**

Zweitens müssen wir beim Übersetzen oft bestimmte Begriffe verwenden und andere ausschließen. Hierfür verwenden wir Glossare und verschiedene Techniken zur Terminologieverwaltung. Wie wir alle wissen, ist die Terminologieverwaltung im Zusammenhang mit der maschinellen Übersetzung nach wie vor ein Problem. Es gibt verschiedene Ansätze, die in verschiedenen Kontexten unterschiedlich funktionieren. Sie lassen sich wie folgt zusammenfassen:

- Verwenden Sie verschiedene Methoden, um Glossare zusätzlich zum primären Workflow der maschinellen Übersetzung einzufügen
- Trainieren Sie Ihre Maschine für die Verwendung Ihrer Terminologie mit speziell kuratierten Inhalten

Obwohl diese Methoden (und Mischformen davon) im Großen und Ganzen funktionieren, bleibt die Frage der korrekten Terminologieverwendung ein wichtiger Schwerpunkt der Qualitätskontrolle von Übersetzungen. Wir wissen, dass beide Ansätze entweder terminologische Qualitätslücken hinterlassen oder ein umfangreiches Technologie- und Textkörper-Management erfordern, das schlichtweg kostenintensiv ist. ChatGPT hingegen scheintbei der Befolgung terminologischer Anweisungen sehr effektiv zu sein. Eine Anwendung in diesem Bereich bietet sich unserer Ansicht nach geradezu an.

#### **ChatGPT hilft bei Styleguides**

Drittens kann ChatGPT auch Stilanweisungen anwenden, entweder im weitesten Sinne (z. B. "Schreibe in einem informellen Stil") oder im engeren Sinne (z. B. "Verwende den zweiten Plural, wenn du den Nutzer ansprichst"). Engines für maschinelle Übersetzung dazu zu bringen, diese Art von Aufgaben korrekt auszuführen, ist eine ziemliche Herausforderung. ChatGPT hingegen erlaubt eine weniger komplexe Herangehensweise bei einfacher Handhabung und sehr guten Ergebnissen (mehr dazu später).

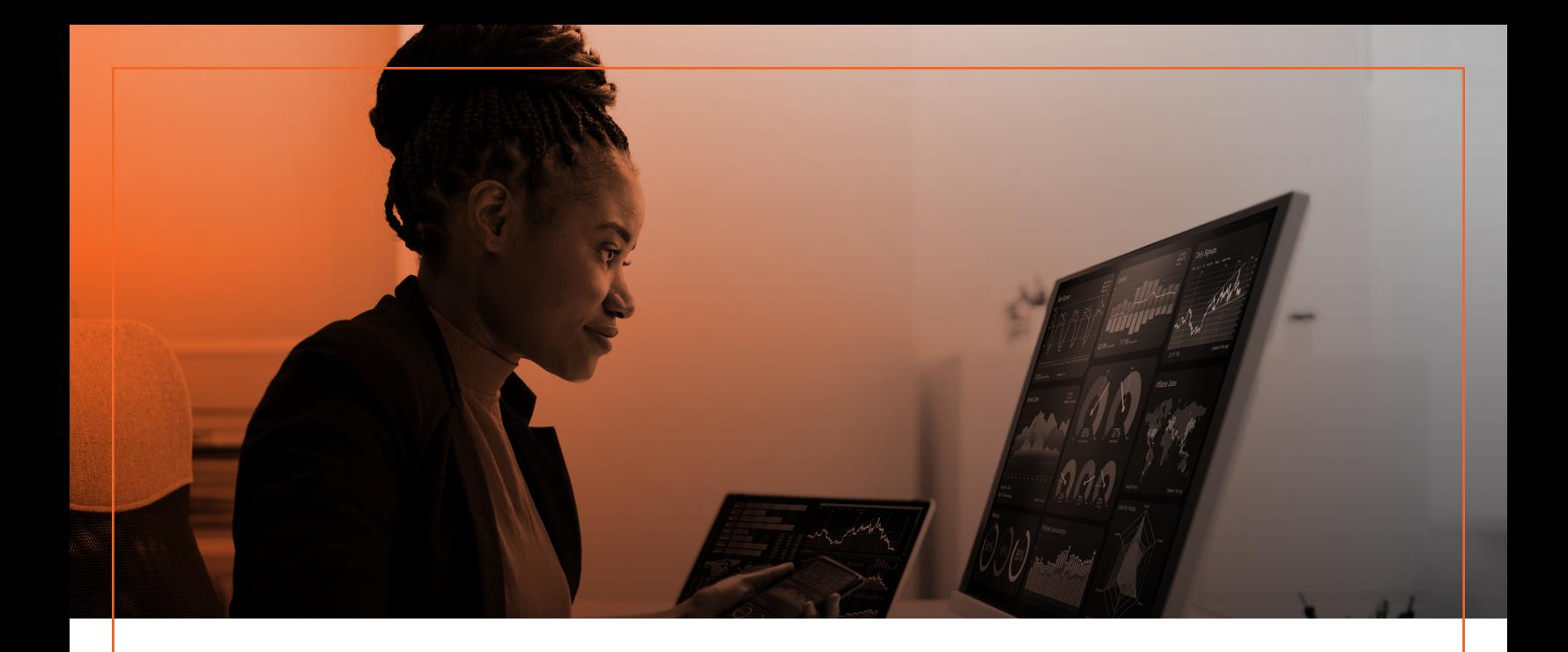

#### **ChatGPT hilft bei der Klassifizierung von Inhalten**

Viertens ist ChatGPT gut darin, Dinge anhand beliebiger Taxonomien zu kategorisieren, insbesondere Texte. Diese Fähigkeit ist für die Übersetzungsbranche von großem Vorteil. Wenn es beim Inhalt beispielsweise um das Thema X geht, sollte man Glossar Y verwenden, oder wenn es sich um eine Dokumentation handelt, sollte man einen formalen Stil verwenden, und so weiter. Wir wissen, dass es bei älteren Translation Memories (TMs) vorkommen kann, dass sie in Bezug auf ihr Thema zu undifferenziert sind. Dies führt dazu, dass wir uns bei diesen Entscheidungen auf das menschliche Urteilsvermögen im Kontext verlassen müssen. Eine zuverlässige Methode zur Automatisierung dieser Entscheidungen wäre hilfreich.

#### **ChatGPT hilft bei der Nachbearbeitung**

Fünftens: Das Spezialgebiet von ChatGPT ist die Bearbeitung von Texten. Korrekturlesen, in unserem Fall das Post-Editing, ist das A und O einer qualitativ hochwertigen Übersetzung. Das Editing besteht darin, einen übersetzten Text zu überprüfen und dabei vier Aspekte sicherzustellen:

- 1. Der übersetzte Text muss dieselbe Bedeutung vermitteln wie der Ausgangstext
- 2. Die Sprache muss technisch korrekt verwendet werden
- 3. Stil und Tonfall müssen angemessen sein
- 4. Die jeweils erforderliche Terminologie muss verwendet werden

ChatGPT überzeugt bei all den oben genannten Punkten!.

#### **ChatGPT hilft bei der Inhaltsanalyse**

Und zu guter Letzt: Wir analysieren den Text, um ihn effektiv bearbeiten und ggfs.verbessern zu können. Unser Ziel bei der Textanalyse ist es, Qualitätsproblemen bei der Übersetzung zuvorzukommen, dieEffektivität des Contents in puncto Reichweite, SEO, CTA/CTR-Leistung zu maximieren und die Lesbarkeit im Ausgangs- und Zieltext zu verbessern. Die Fähigkeit von ChatGPT, Texte zu analysieren und die Ergebnisse verständlich darzustellen, können wir auch nutzen, um problematische Inhalte herauszufiltern oder den übersetzten Inhaltzu verbessern.

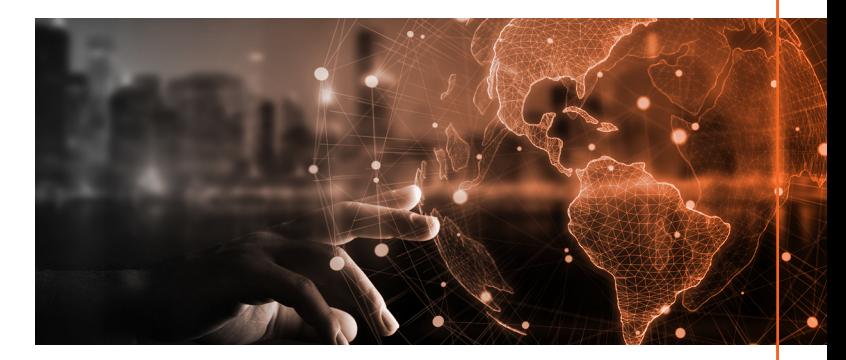

#### **ChatGPT hilft beim Schreiben von funktionalem Code**

Es gibt noch eine weitere Kernfunktion von ChatGPT, die wir noch nicht hervorgehoben haben: Das System kann Code schreiben und bearbeiten. Wenn Sie ChatGPT also nach einem Code mit einer bestimmten Funktion fragen und diesen hinreichend beschreiben können, dann erhalten Sie ein entsprechendes Resultat. Dreh- und Angelpunkt ist auch hier die Genauigkeit der vom Nutzer eingebrachten Anweisungen. Erfahrene Programmierer diskutieren bereits darüber, ob ChatGPT auf ihrem Niveau schreiben kann. Diebisherigen Beobachtungen sprechen dagegen. Allerdings habe ich dem Bot probehalber die folgenden Anweisungen für einen Code zur Extraktion von Inhalten gegeben. Das Ergebnis war wie folgt:

## **Ich (Mehrere Aufforderungen)**

### **ChatGPT (Endgültige Ausgabe)**

Schreibe ein Python-Skript zum Extrahieren von Inhalten aus einer XML-Datei im lokalen Dateisystem.

Der zu extrahierende Inhalt wird in den folgenden XML-Tags enthalten sein. Ich verwende geschweifte Klammern, um zusätzliche spezielle Anweisungen im Kontext zu geben – {etwa so}. Dies sind die Definitionen der Tags, aus denen der Inhalt extrahiert werden muss:

<maincontent>{extrahiere jeglichen Inhalt innerhalb eines beliebigen anderen Tags} </maincontent>

Gebe den extrahierten Inhalt in einer Datei namens "content.txt" aus.

Dein Skript extrahiert nur den Inhalt der ersten Ebene des maincontent-Tags. Ich möchte jedoch auch den Inhalt aus den Child-Tags extrahieren.

Mit dem Skript, das du geschrieben hast, wird nur der erste Teil des Inhalts des maincontent-Elements vor dem Secondlevel-Tag extrahiert. Der zweite Teil des Inhalts des maincontent-Elements, nach dem Secondlevel-Tag, wird nicht extrahiert.

Das ist in Ordnung. Trotzdem würde ich es vorziehen, wenn ich die Datei nach dem Schreiben nicht bereinigen müsste, sondern sie einfach keine Leerzeilen enthält.

Dieses Skript funktioniert und tut genau das, worum ich gebeten habe. Ich habe also den Code kopiert, in eine .py-Datei eingefügt und erstellte zu Testzwecken eine XML-Datei mit Beispielinhalten. Beim Ausführen erhielt ich eine content. txt-Datei mit dem korrekten Inhalt, der extrahiert wurde. Vor jeder weiteren Eingabeaufforderung führte ich das Skript erneut aus, teilte ChatGPT mit, was falsch war, und bekam daraufhin jeweils eine aktualisierte Ausgabe. Ich bin

*import xml.etree.ElementTree as ET # Parsen der XML-Datei tree = ET.parse('file.xml') # Abrufen des Wurzelelements root = tree.getroot() # Öffnen einer neuen Datei im Schreibmodus with open('content.txt', 'w') as f: # Alle 'maincontent'-Elemente finden for maincontent in root.findall('maincontent'): # Iteriere über alle untergeordneten Elemente des Elements 'maincontent'. for child in maincontent.iter(): # Extrahiere den Inhalt innerhalb des untergeordneten Elements content = kind.text # Prüfen, ob der Inhalt leer ist oder nur aus Leerzeichen besteht if content.strip(): # Schreibe den Inhalt in die Datei f.write(content) # Nach dem Schreiben des Inhalts ein Zeilenumbruchzeichen einfügen*  $f.$ *write* $($ ,  $\n\setminus n^{\omega}$  *# Prüfen, ob das untergeordnete Element ein 'tail'-Attribut hat if child.tail is not None: # Extrahiere das 'tail'-Attribut tail = child.tail # Prüfen Sie, ob das Attribut 'tail' leer ist oder aus nur aus Leerzeichen besteht if tail.strip(): # Schreibe das Attribut 'tail' in die Datei f.write(tail) # Hinzufügen eines Zeilenumbruchs nach dem Schreiben des Attributs 'tail'*  $f.$ *write* $($ ,  $\n\setminus n^{\omega}$ kein Programmierer und bin mir sicher, dass es möglich ist,

dasselbe Ziel mit weniger Zeilen (und Aufwand) zu erreichen. Es würde mich auch nicht überraschen, wenn es bei komplexeren Dateien zu diversen Fehlern kommt. Dennoch habe ich ChatGPT in wenigen Minuten dazu gebracht, diese einfache Aufgabe zu erledigen, ohne selbst eine einzige Zeile Code eingeben zu müssen.

Hier ist die XML-Eingabedatei und die entsprechende Ausgabedatei content.txt:

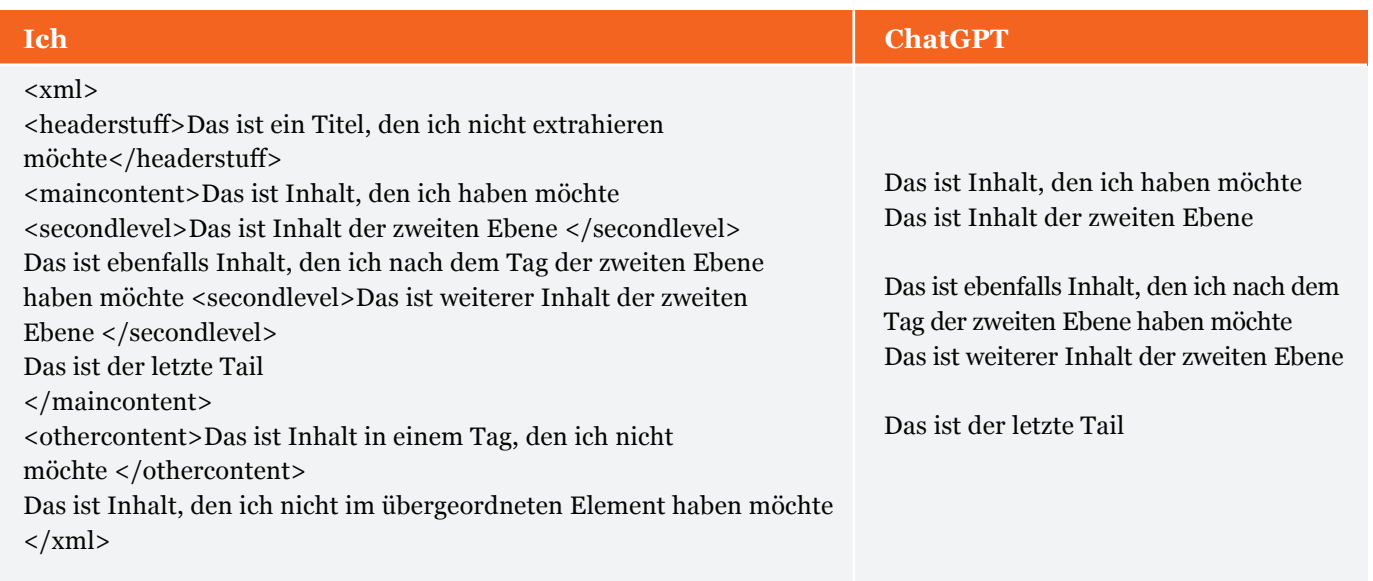

Der Code enthält hilfreiche Kommentare. ChatGPT erklärt deutlich, was das Skript tut, und erklärt auf Nachfrage auch noch mehr (was hier nicht dargestellt ist). ChatGPT gibt Ihnen außerdem Ratschläge, wie Sie Ihren Code auf Ihrem Rechner zum Laufen bringen können, und vieles mehr. Mit anderen Worten: Das Erstellen von funktionalem Code und das Lernen während des Prozesses wird für mehr Laien möglich (und zugänglich) als jemals zuvor.

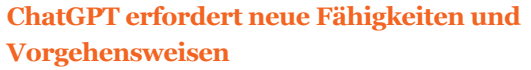

Dank dieser vielen Übungenhaben wir ein konkretes Verständnis dafür entwickelt, welche Art von Eingabeaufforderung ChatGPT benötigt, um das gewünschte Ergebnis zu erzielen. Wir waren zwar beeindruckt von seiner Fähigkeit, Anweisungen in allen möglichen Sprachformen zu verstehen – egal ob streng oder umgangssprachlich –, aber wir mussten Eingabeaufforderungen oft mehrmals umformulieren, damit ChatGPT wirklich das tat, was wir wollten. Einiges davon ist in den aufgeführten Beispielen zu sehen, in anderen Fällen brauchten wir mehrere Versuche, um die Eingabeaufforderungen so umzuformulieren, dass das Ergebnis auch als Beispiel vorzeigbar war. So haben wir

nach und nach gelernt, wie man "richtig" mit ChatGPT kommuniziert. Diese spezielle Technologie akzeptiert allerdings nur natürliche Sprache als Eingabe.

Herauszufinden, wie wir Eingabeaufforderungen in natürlicher Sprache als Teil unserer Automatisierungsbestrebungen verwenden können, und zwar in einer Weise, die sowohl kontextuell relevant als auch in der Ausgabe hinreichend vorhersehbar ist, wird sicher eine interessante und gewinnbringende Reise. Von jetzt an beschränkt sich die Überwachung der Automatisierung in der Produktion nicht allein auf die Bewertung und Kommentierung des Outputs. Es wird vielmehr auch Fälle geben, in denen es stattdessen um die Überwachung des Inputs geht.

Funktioniert eine Abfolge von generischen, vorbereiteten Aufforderungen in einem breiten Bereich von Inhalten und Aufgaben? Wie können wir automatisch einen Kontext in natürlicher Sprache für die Aufforderungen definieren, der sowohl die erwartete Aufgabe erfüllt als auch sich an den Kontext anpasst? Sollte jedes neue Projekt eine neue technische oder sprachliche Aufgabe beinhalten, bei der wir die ChatGPT-Aufforderungen für die Qualitätssicherung und Nachbearbeitung abstimmen? Dies sind nur einige der schwierigen Fragen, die noch offen sind.

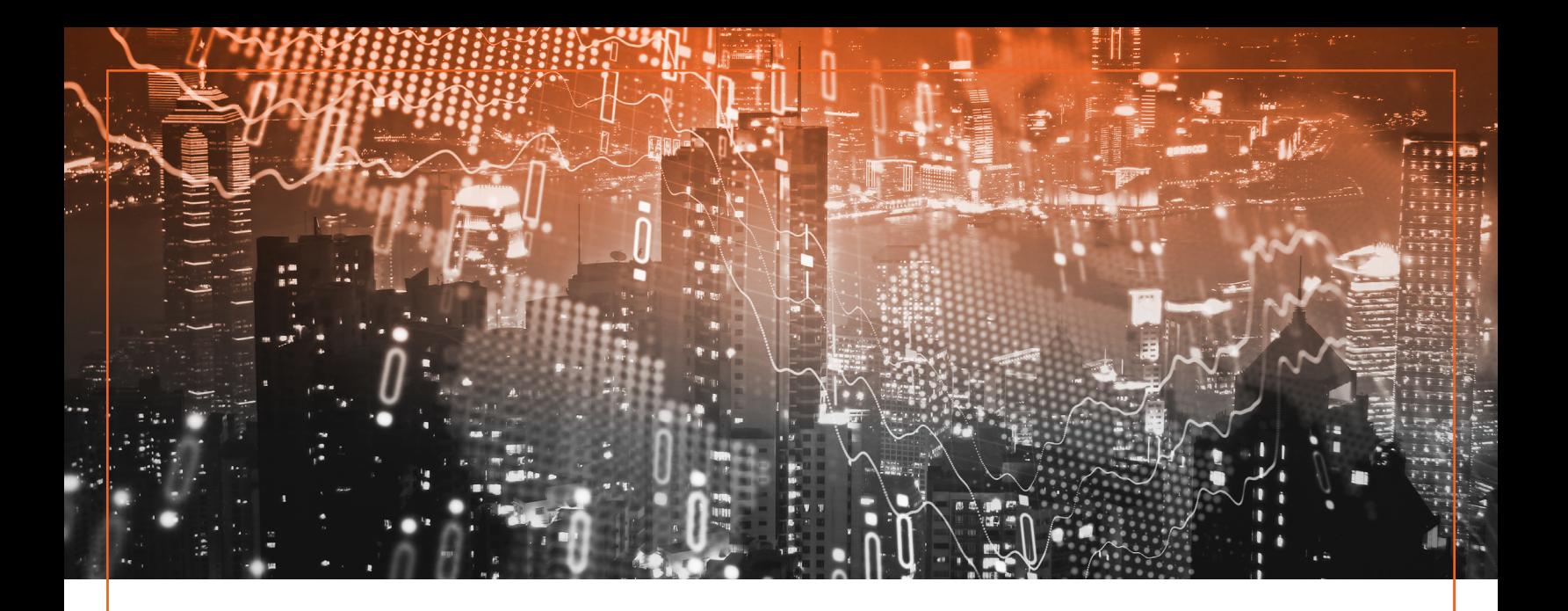

#### **Wie geht es jetzt weiter?**

ChatGPT kann Text genauso umwandeln und mit Anmerkungen versehen wie ein menschlicher Redakteur – allerdings schon bald um ein Vielfaches effizienter. ChatGPT verfügt über ein breites Spektrum an Fähigkeiten, um Aufgaben auszuführen, die auf einer Vielzahl von Kenntnissen beruhen, welche praktisch kein einzelner Mensch besitzt – und es kann sein Wissen auf neue Situationen verallgemeinernd anwenden.

Vor allem aber hat ChatGPT das Potenzial, einige noch bestehende Probleme der Übersetzungsautomatisierung zu lösen, wie z. B. die automatische Übersetzung in Verbindung mit spezifischen Terminologie- und Stilanforderungen.

Natürlich ist es eine Sache, mit dem System zu reden und es in einigen Testbeispielen "nach der eigenen Pfeife tanzen" zu lassen. Die wirkliche Herausforderung liegt jedoch darin, herauszufinden, wie man diese Technologie in großem Maßstab zur Durchführung praktischer Aktionen einsetzen kann. Wie immer ist also nicht die Idee oder Machbarkeit das Problem, sondern die flächendeckende und wertschöpfende Umsetzung.

In Zukunft müssen wir:

• Umfangreiche, praktische Tests durchführen, um die Fehlerquote für jede Art der hier untersuchten Übersetzungs- und Bearbeitungsaufgaben zu bewerten.

- Die Makro- und Mikro-User-Journeys innerhalb der Wertschöpfungsketten von Übersetzungen detailliert analysieren und Stellen identifizieren, an denen diese Art der Textautomatisierung wahrscheinlich zu Problemen führen wird.
- Verstehen, wie man ChatGPT in großem Umfang einsetzt und relevanten Kontext bereitstellt, sowie Fallstricke und Best Practices dokumentieren.
- Neue Automatisierungs- sowie Bearbeitungsworkflows mit dem Faktor Mensch entwickeln und überlegen, was Nachbearbeitung und Qualitätssicherung mithilfe einer solchen Form von KI in der Zukunft bedeuten wird.
- Neue Interaktionskontexte für Automatisierung und User Experience (UX) sowohl für Übersetzungsagenten als auch für Kunden für jede denkbare Verbesserungsmöglichkeit gestalten.
- Sicherstellen, dass die Wirtschaftlichkeit von Lizenzen, Bereitstellungskosten und Wartung für unser und andere Unternehmen sinnvoll ist.

Wir wissen jetzt definitiv, dass wir diese neue Technologie nicht ignorieren können.. Wir sollten also die nötigen Schritte gehen, um das tatsächliche Wertschöpfungspotenzial für unsere Kunden zu heben.

Da diese Technologie immer allgegenwärtiger wird, werden Ihre Wettbewerber sie ebenso nutzen. Unserer Ansicht nach sollten Sie diesen Vorstoß zur Sprachautomatisierung also selbst mit anführen und vorantreiben, damit Sie nicht ins Hintertreffen geraten.

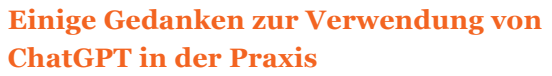

Ein besonders auffälliger und interessanter Aspekt war, dass der das System komplexe Zahlenoperationen zwar annähernd richtig berechnen konnte, letztlich aber doch falsch lag. Was beweist, dass ChatGPT nicht schummelt. ChatGPT lernt wirklich ausnahmslos alles über die Sprache, mit der er trainiert wird. Er verfügt zwar über eine gewisse Vorstellung von Zahlen, jedoch beschränkt sich dieses Wissen darauf was es durch das Lesen der Sprache gelernt hat. So bleibt das Verständnis abgesehen von einfachen Berechnungen ungenau und vage.

Die Tatsache, dass ab einer bestimmten Größenordnung fast das richtige Ergebnis für eine Operation gefunden wird (und das richtige Ergebnis bei kleineren Zahlen), zeigt uns, dass ein Sprachkorpus ausreichender Größe statistisch signifikantes Wissen über die reale Welt enthält.

ChatGPT ist kompetent genug, um die Ergebnisse von Operationen abzuschätzen. Es zeigt aber auch, dass [spezielle formale Systeme \(wie die Mathematik\)](https://writings.stephenwolfram.com/2023/01/wolframalpha-as-the-way-to-bring-computational-knowledge-superpowers-to-chatgpt/) erforderlich sind, um sinnvolle, zuverlässige und genaue Informationen über die reale Welt zu erhalten.

Dies zeigt sich auch darin, dass es in der Lage ist, gute Erklärungen zu liefern, diese aber nicht richtig anwenden kann.

3/18

<u>eal</u>

# **Über Lionbridge**

Lionbridge bringt Menschen und Marken zusammen – weltweit. Seit mehr als 25 Jahren unterstützen wir Unternehmen dabei, die Bindung zu ihren globalen Kunden und Mitarbeitenden zu stärken – mit Lösungen für die Übersetzung und Lokalisierung in über 350 Sprachen. Über unsere erstklassige Plattform beschäftigen wir ein Netz von internen und externen Fachexperten auf der ganzen Welt, die Marken als Partner unterstützen und kulturell relevante Erlebnisse schaffen. Sprache ist unsere Leidenschaft. Um sicherzustellen, dass Ihre Botschaft bei Ihren Kunden ankommt, setzen wir sowohl auf menschliche als auch auf maschinelle Intelligenz. Lionbridge hat seinen Hauptsitz in Waltham (Massachusetts) und unterhält Kompetenzzentren in 23 Ländern.

Ai

© 2023 Lionbridge. Alle Rechte vorbehalten.

 $\mathbb{S}$ 

**Ai** 

LIONBRIDGE

# ORMATIONEN FINDEN SIE UNTER **[LIONBRIDGE.COM](http://www.lionbridge.com)**